Subject: Re: equal resources on all my vps'es Posted by [Krisken](https://new-forum.openvz.org/index.php?t=usrinfo&id=3611) on Mon, 01 Jun 2009 13:18:08 GMT [View Forum Message](https://new-forum.openvz.org/index.php?t=rview&th=7578&goto=36244#msg_36244) <> [Reply to Message](https://new-forum.openvz.org/index.php?t=post&reply_to=36244)

Thank your for your really quick answer!

This is what i've done so far:

VPS 156 : 100GB diskspace (125GB burst) vzctl set 156 --diskspace 100G:125G --save VPS 157 : 100GB diskspace (125GB burst) vzctl set 157 --diskspace 100G:125G --save VPS 158 : 100GB diskspace (125GB burst) vzctl set 158 --diskspace 100G:125G --save VPS 156 : 25GB diskspace (50GB burst) vzctl set 157 --diskspace 25G:50G --save

VPS 156 : 512MB ram vzctl set 156 --kmemsize 512k --save VPS 157 : 512MB ram vzctl set 157 --kmemsize 512k --save VPS 158 : 512MB ram vzctl set 158 --kmemsize 512k --save VPS 159 : 256MB ram vzctl set 159 --kmemsize 256k --save

So now VPS 156-157-158 should have 100GB diskspace and 512MB ram (with 125GB diskspace if bursted). But i didn't find which command i have to use for the 1GB bursted ram. Could you please explain that for me?

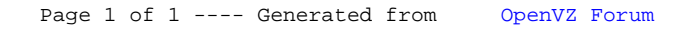